## **SQL Indexes Explained**

## **SQL Indexes**

- You can create SQL indexes from single or multiple columns.
- A SQL index is like the index of a book. It speeds up the retrieval of a record. The relational database
  management system (RDBMS) can retrieve a record with the index key instead of having to perform a table
  scan.
- MySQL automatically creates indexes for primary and foreign keys significantly speeding up join performance.
- You should only create indexes on columns used in a join or search because the RDMS must update an index every time you execute an INSERT, UPDATE, or DELETE.

## When to Create an Index

- When a column is used frequently in a search or a join.
- When a column contains a large number of distinct values.
- · When the column is updated infrequently

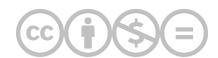

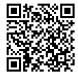

This content is provided to you freely by BYU-I Books.

Access it online or download it at <a href="https://books.byui.edu/learning\_mysql/sql\_indexes\_explaine">https://books.byui.edu/learning\_mysql/sql\_indexes\_explaine</a>.